This document outlines the principles of user interface for the audio system and is to be regarded as a guideline only.

The AVS must during the planning phase attend a minimum of two representative meetings using the existing system and conduct a detailed interview of the UN-City technicians to clarify all necessary details.

The final details of the functionality and the layout of the canvas pages are to be approved by the user representatives and the project management

# UN-CITY audio i/f

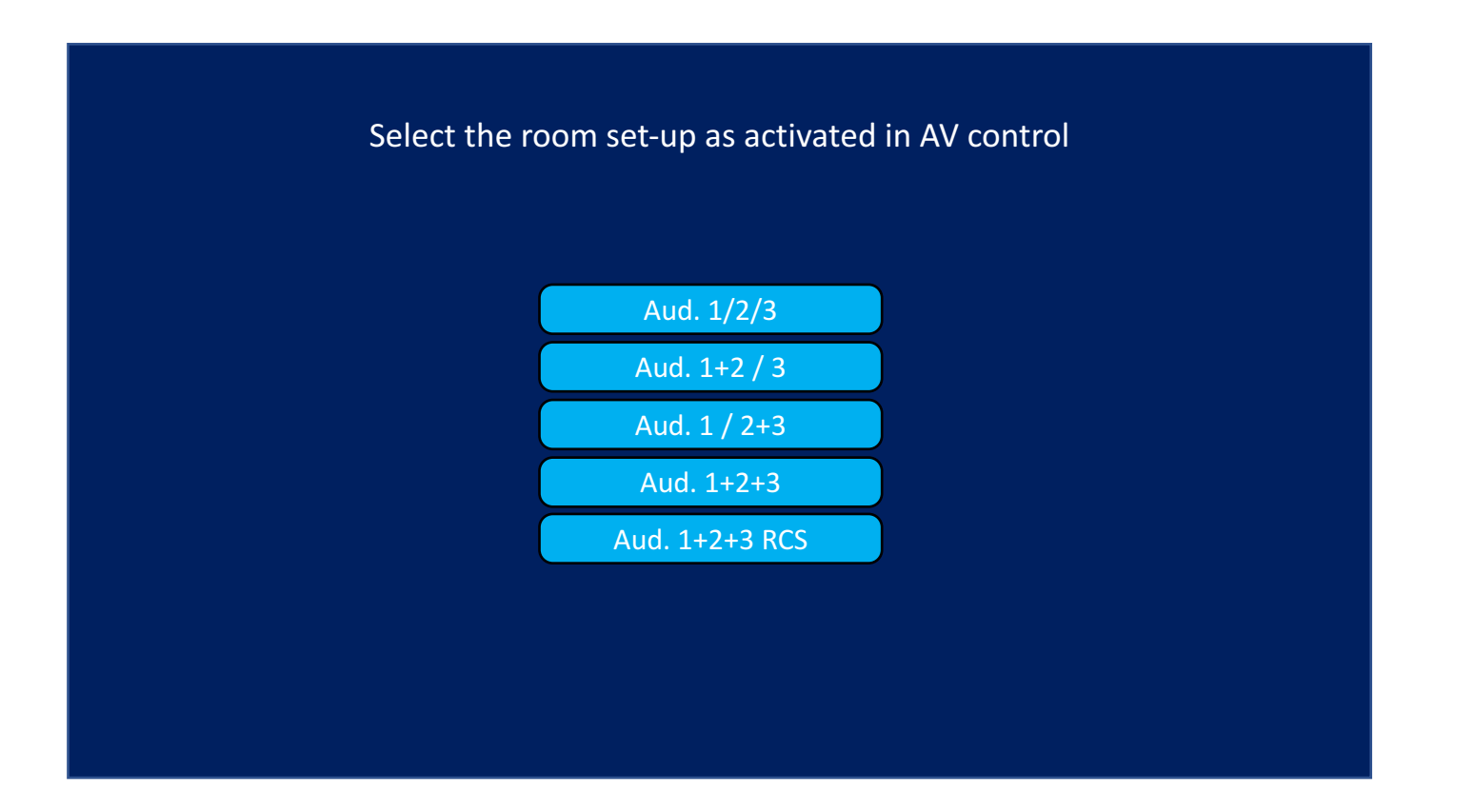

Log-in page Selects the canvas pages assigned to the various room set-ups using the log-in function

# UN-CITY audio i/f

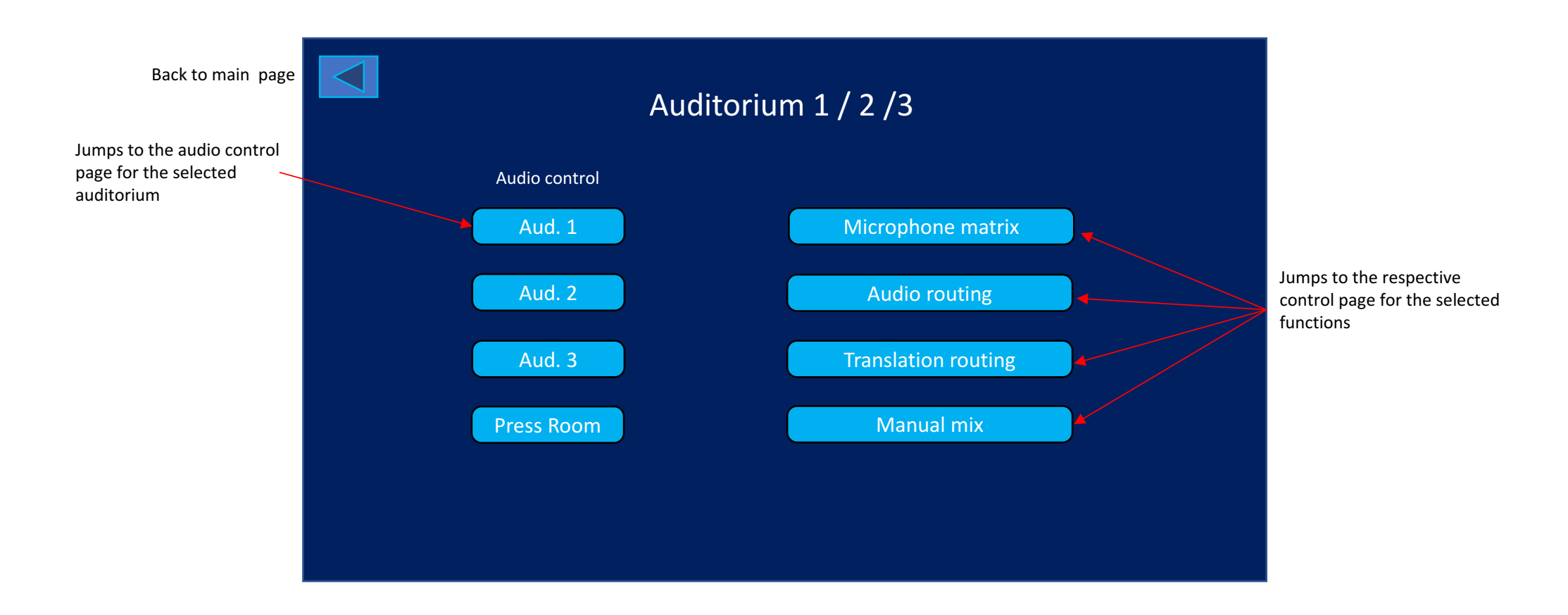

#### Audio canvas main page for the selected room configuration Individual room configuration shown

# UN-CITY audio i/f

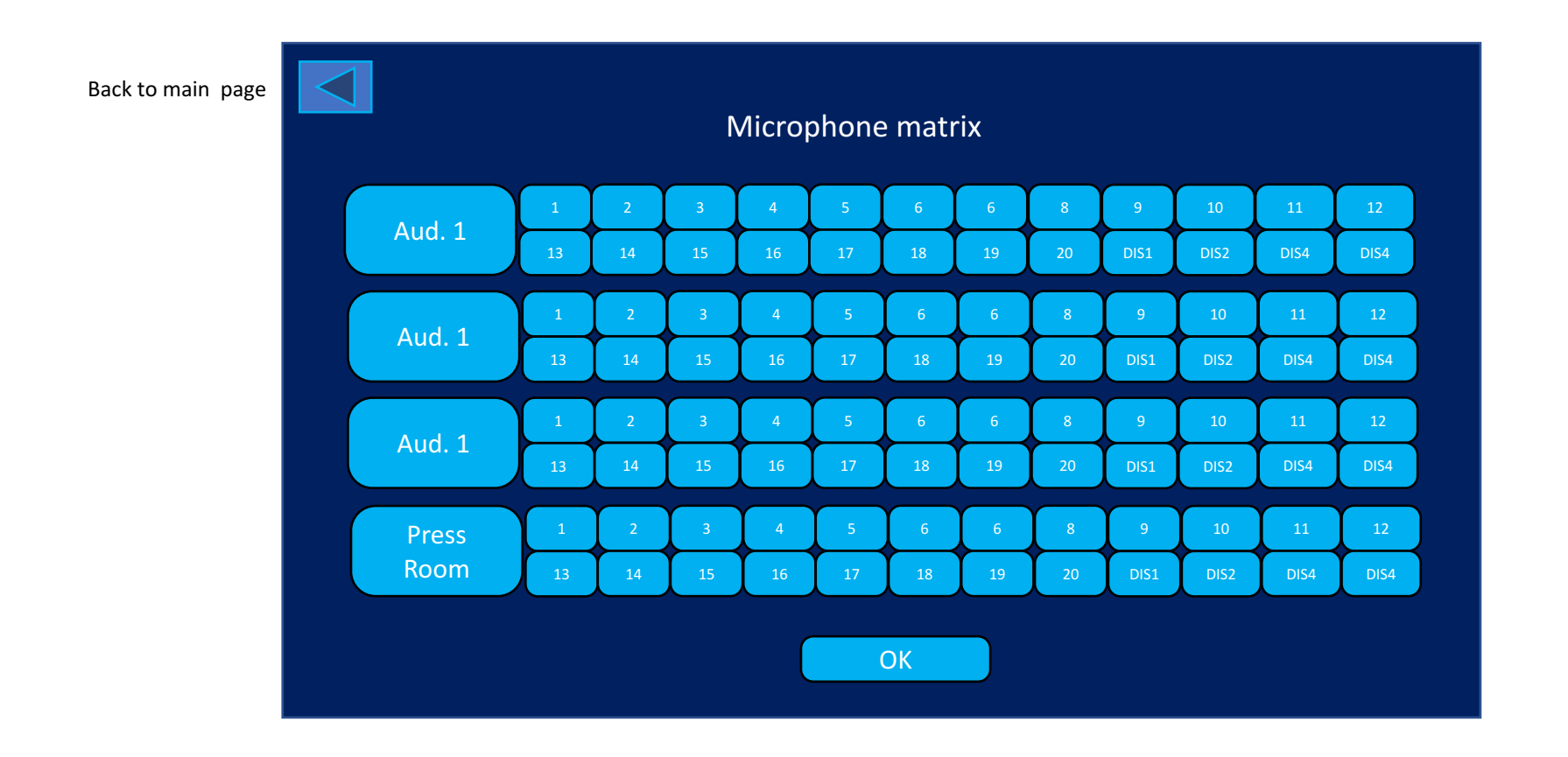

Microphone matrix. Selected room config is shown. Microphone assignment is always manual

# UN-CITY audio i/f

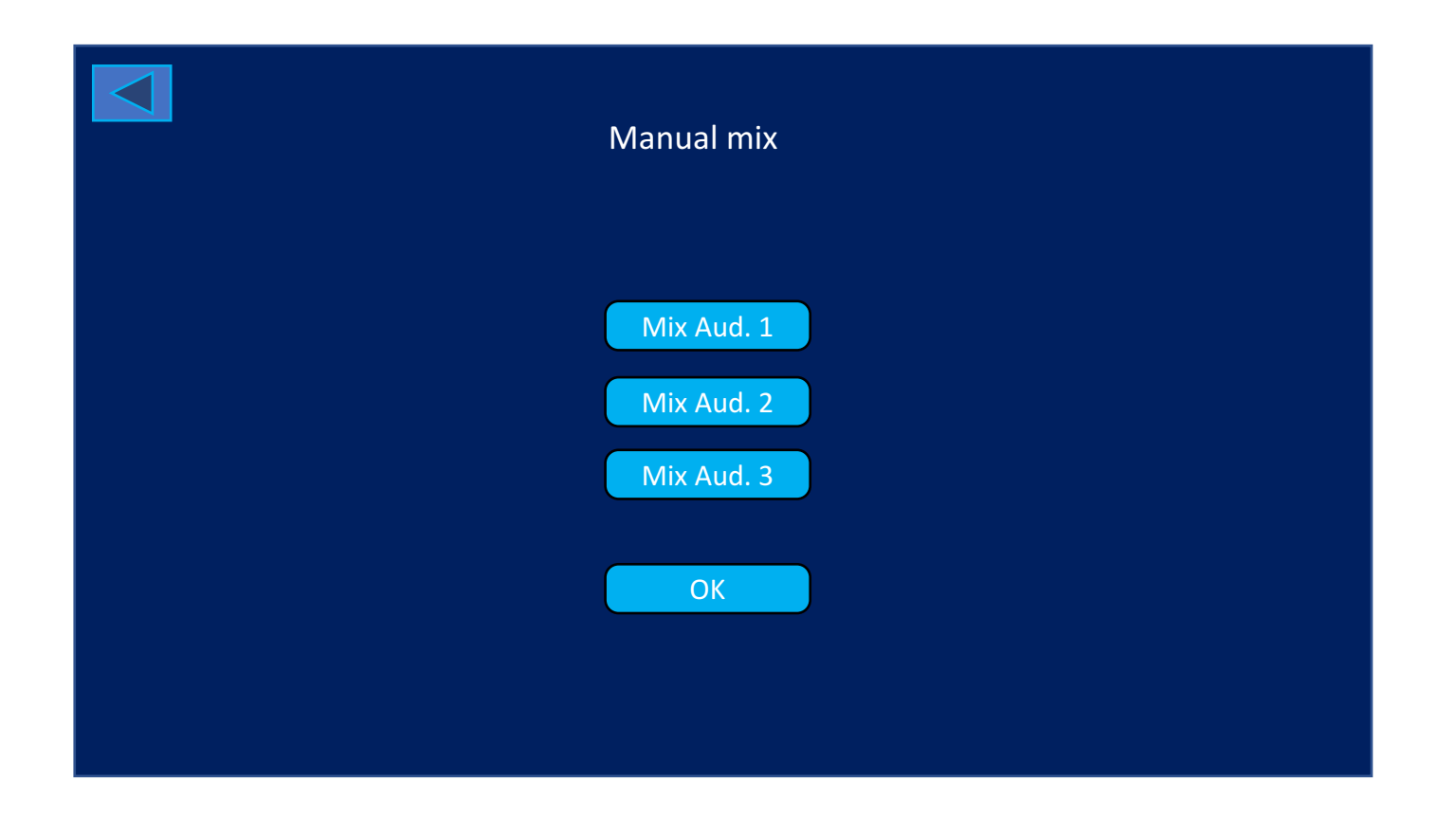

Routes all assigned channels for the selected auditorium to the manual mixer console.

## UN-CITY audio i/f

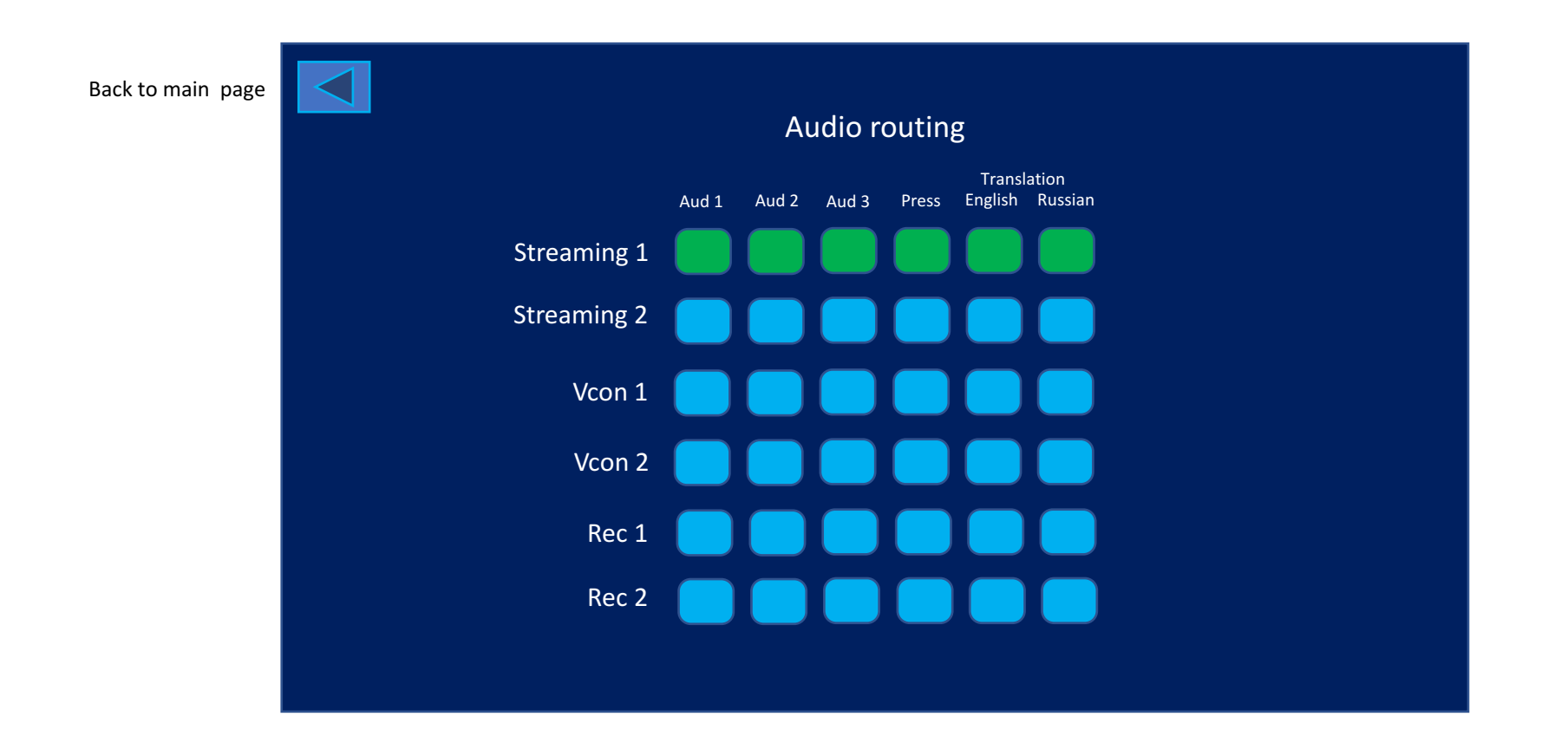

Audio routing for streaming, recording and videoconference

# UN-CITY audio i/f

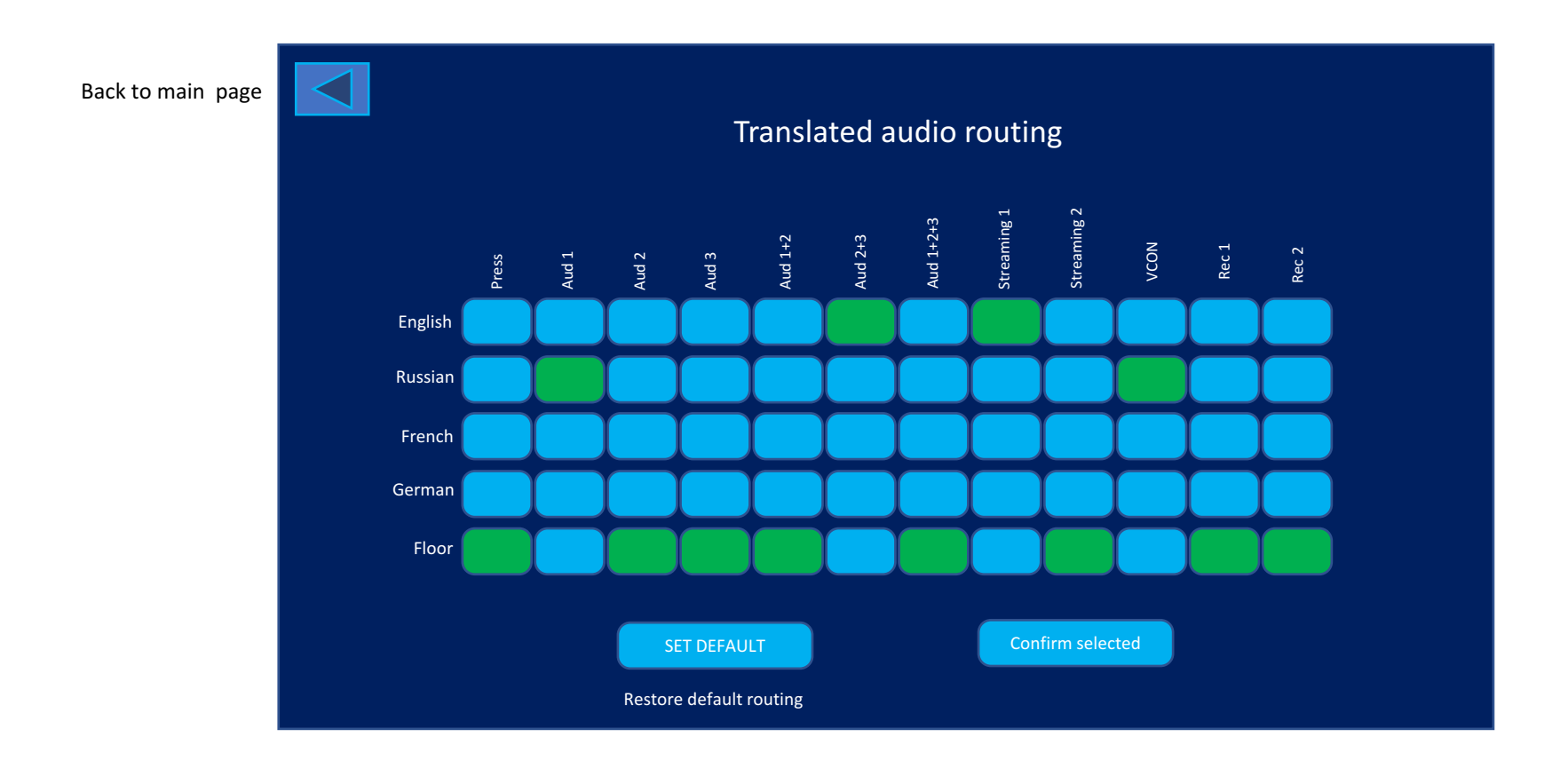

Audio routing for translated languages. Floor is default on all destinations

#### UN-CITY audio i/f

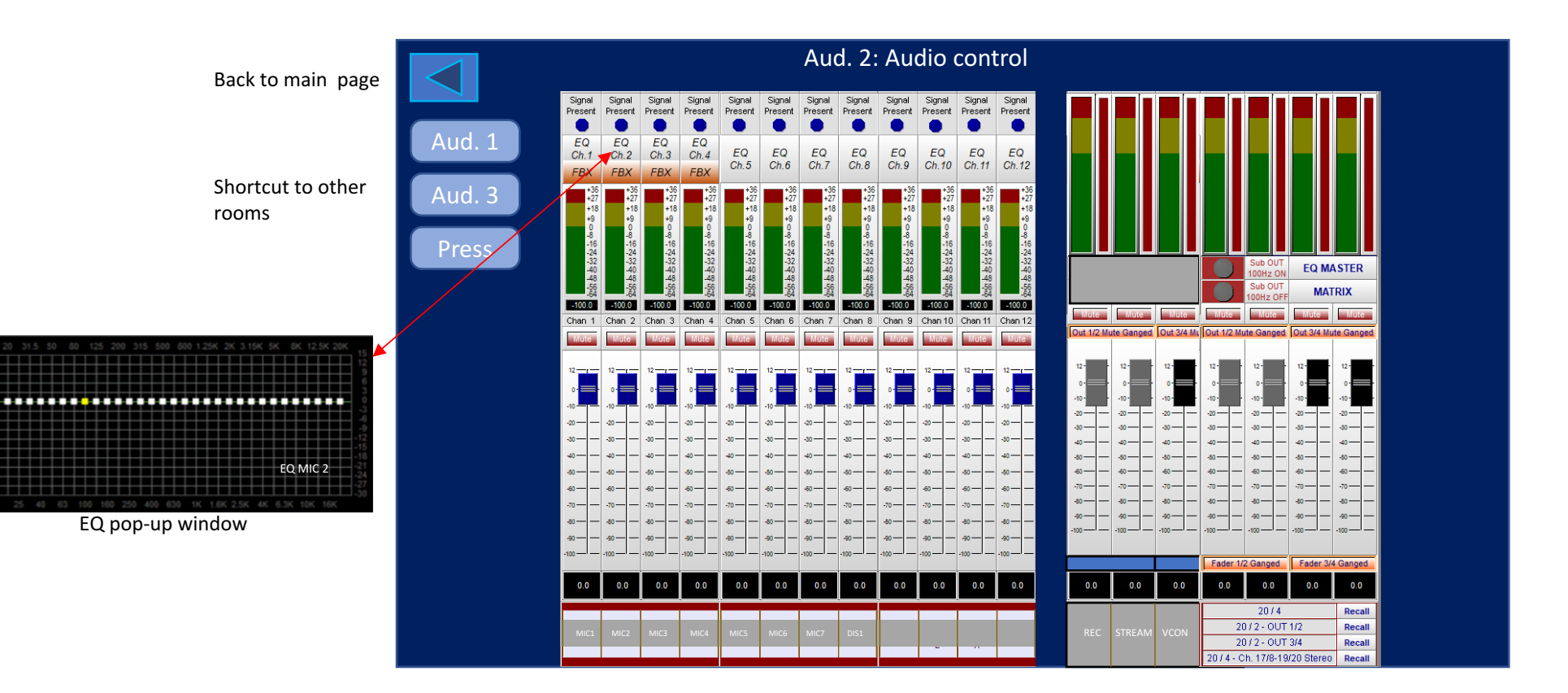

Audio control for selected room